*i*MapInvasives

Sharing information for strategic management

# **UNDERSTANDING YOUR ACCOUNT**

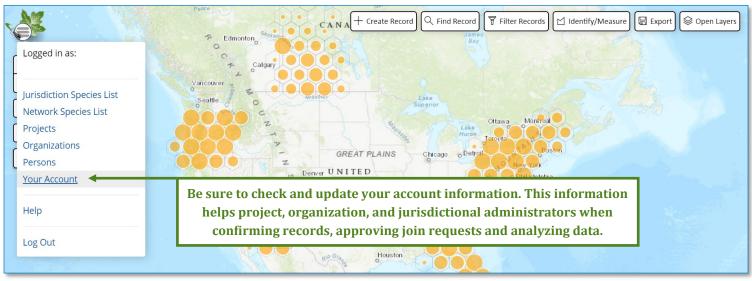

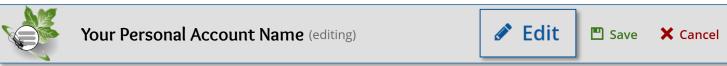

Active

Confidential Viewer

**Username: Email Address for account** 

Home Jurisdiction: Primary Location in which you work/reside

Primary Organization: Default organization data is affiliated with

Join Date: When user originally joined iMapInvasives

Training Date: Your first iMapInvasives training

Last Login Date: Should be 'today'

There are some records that are restricted or confidential. Contact your jurisdictional admin for more information.

This indicates that your account is active.

Person #0000← Unique Person ID number

First Name: Email: Same as user account email address

Last Name: State: Helpful for future data analysis

Job Title: ZIP/Postal Code: Helpful for future data analysis

**Profession:** 

**Pesticide Applicator** 

License #: \*Coming soon! By adding this number you will be able to create and print a summary report of your treatment records. Stay tuned for more information.

You can also edit most fields for your account.

This includes changing your password and account email address.

See reverse for more information about Your Account.

Project
Users can be associated with more than one project

Project 1
Org: Name of organization project is affiliated with

Project 2
Org: If project is not affiliated with an organization, it is a personal project

#### **Project Member**

**Role typically assigned when initially joining a project.** Members can view other members, view information about the project and contribute data to the project.

### **Project Administrator**

Role assigned when creating iMapInvasives project or when an administrator designates the role to you. Project administrators have all permissions as members and can approve join requests, designate administrators, confirm records in project and tag non-member data to the project.

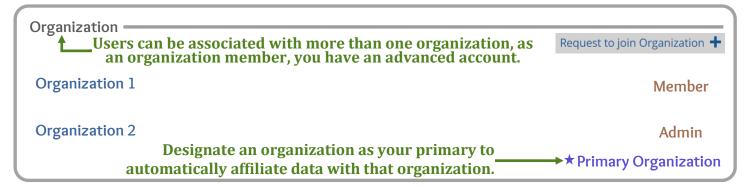

## Organization Member

**Role assigned when initially accepted into an organization.** Members can contribute data to the organization, view other members, create treatments in Jurisdiction, view treatment details and download treatment records

## Organization Administrator

**Role assigned by organizational admin or jurisdictional admin.** Admin have all permissions as members and can approve new member join requests, designate additional admin and edit/delete data records and download all organizational data including unconfirmed presence records.

Jurisdictional Privileges =

Additional jurisdictional privileges are reserved for partners who are doing invasive species management work at the state level and/or are an approved taxonomic confirmer.

Please contact your jurisdictional administration for more information.

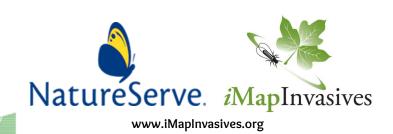